День<br>ModelStudioCS

Практическая конференция ТИМИ Казань 2024

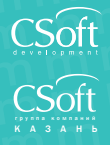

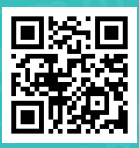

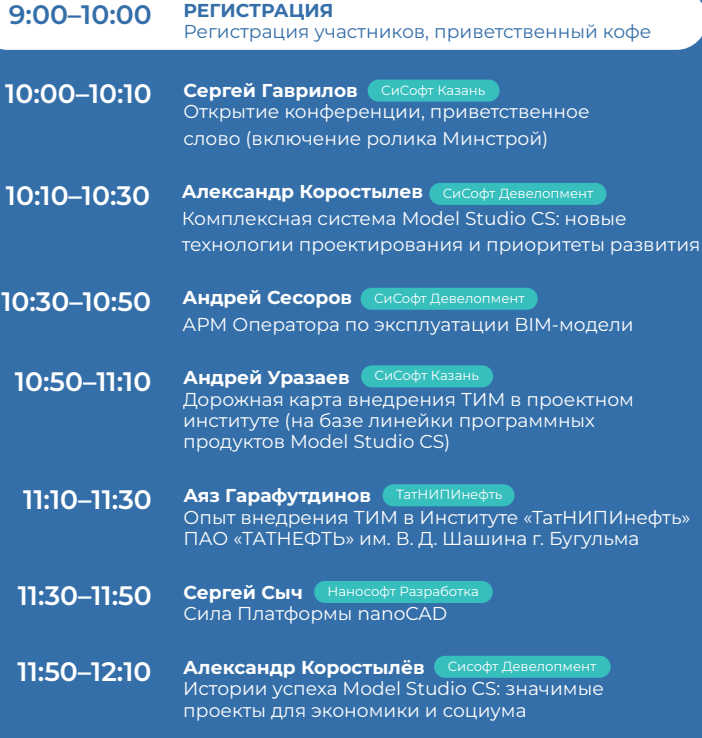

**12:10–13:00 ОБЕД**

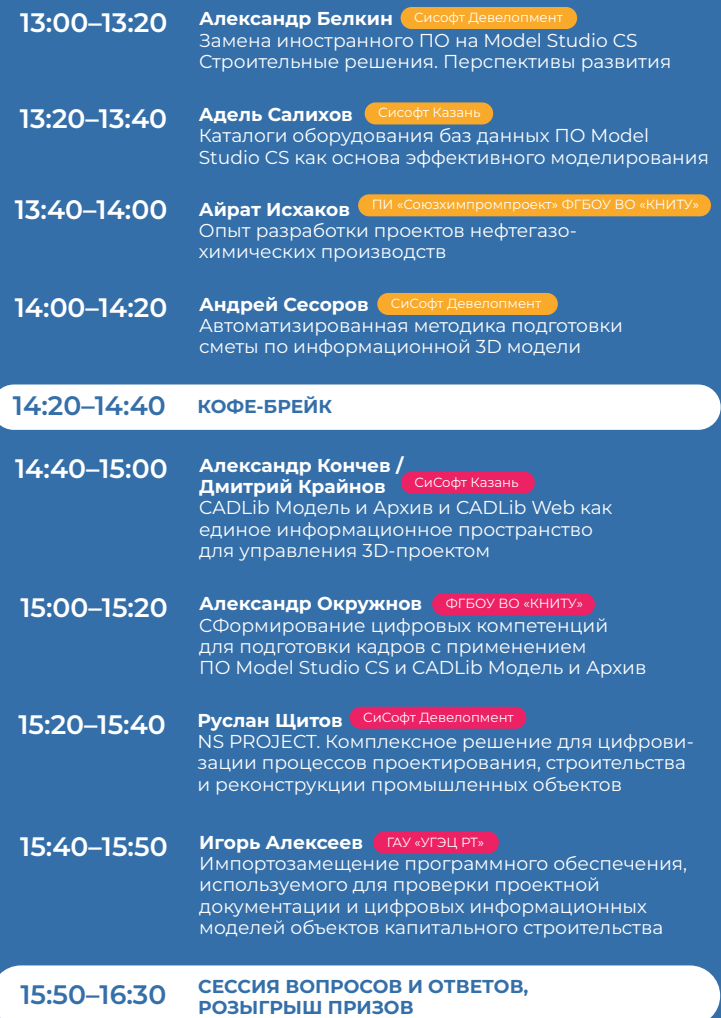